Arrays, Pointers and Memory Management EECS 2031

Summer 2014

Przemyslaw Pawluk

May 20, 2014

**K ロ ▶ K @ ▶ K 할 X X 할 X 및 할 X X Q Q O \*** 

Answer to the question from last week

```
strct->field
Returns the value of field in the structure pointed to by strct .
```

```
struct person \{int age, salary;
                    DEPT department;
                    char name [12];
                    char address [6] [20];
                \};
typedef struct person EMPLOYEE;
EMPLOYEE ∗Emp;
. . .
printf ("Age: \mathcal{A}d\n", Emp->age);
```
**KOD KAR KED KED E YORA** 

What we will discuss today

#### [Arrays](#page-4-0)

**[Pointers](#page-15-0) [Pointers](#page-19-0)** [Pointers and Arrays](#page-22-0)

[Memory management](#page-33-0)

[Homework](#page-41-0)

K ロ ▶ K @ ▶ K 할 > K 할 > 1 할 > 1 이익어

# Table of Contents

#### [Arrays](#page-4-0)

**[Pointers](#page-15-0)** [Pointers](#page-19-0) [Pointers and Arrays](#page-22-0)

[Memory management](#page-33-0)

[Homework](#page-41-0)

K ロ ▶ K @ ▶ K 할 > K 할 > 1 할 > 1 이익어

# Array

### What is an Array?

- $\triangleright$  is grouping of data of the same type
- $\blacktriangleright$  is continuous block of memory
- $\triangleright$  programmers set array sizes explicitly
- $\triangleright$  can be multidimensional (defined as array of arrays)

**KORKA SERKER ORA** 

<span id="page-4-0"></span> $\blacktriangleright$  loops are commonly used to manipulate data

# Example

#### **Syntax**

 $type$  name [size];

#### Declaration examples

int big Array  $[10]$ ; //array of ints of size 10 double a  $[3]$ ; //array of doubles of size 3 char grade  $[10]$ , oneGrade; // chars of size 10 char  $*$ strings  $[]$ ; //array of strings int multiArray  $[$ ] $[$ ]; //two dimensional

**KOD KAR KED KED E YORA** 

# Example

# Definition of the array allocates the memory type arrName[size]

#### Individual elements can be extracted/called

Using and *index* called also a *subscript* you can access array elements

### Example

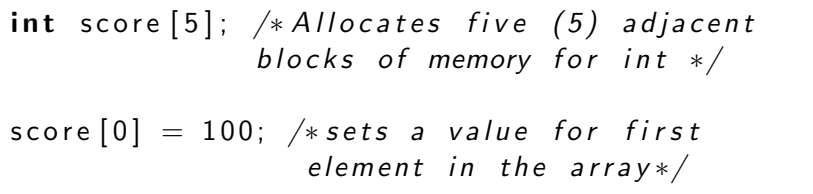

# Array in the memory

### Example

int  $arr [3] = \{1, 2, 3\};$ 

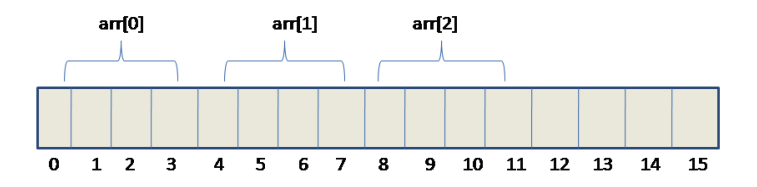

- $\blacktriangleright$  single block is a byte
- $\triangleright$  each integer occupies 4 bytes in the memory
- $\triangleright$  first element (index 0) stretches from byte 0 to byte 3
- $\triangleright$  Note: It is an example, in the memory addresses will not start from 0!

# Initialization

### Static variables

- int a[5] =  $\{22,51\}$  declares array and init first two elements, remaining elements are 0
- int  $b[] = \{1, 3, 22, 51, 4\} b$  has 5 elements listed in curly brackets

**KORK ERKER ADE YOUR** 

If the initialization is empty, elements are initialized with value 0 (for a specific type)

### **Examples**

- int c[10]; array consisting 10 values 0
- If float  $d[10]$ ; array consisting 10 values 0.0f
- $\triangleright$  char \*str[5]; array of 5 NULL

Syntax arrayName[index]

**Examples**  $x = ar[2];$  $ar[3] = 2.7;$ 

 $\texttt{ar[i]}++$  – increment value of  $i^{th}$  element  $\texttt{ar[i++]}$  – access *i<sup>th</sup>* value and move index  $\texttt{ar}[\texttt{++i}]$   $-$  move index and access  $i^{th}$  value

K ロ ▶ K @ ▶ K 할 ▶ K 할 ▶ 이 할 → 9 Q @

Syntax

arrayName[index]

### **Examples**

 $x = ar[2]$ :  $ar[3] = 2.7;$ 

#### **Question**

What is the difference between the following expressions?

- $\ar[i]++$  increment value of  $i^{th}$  element
- $\ar[i++]$  access i<sup>th</sup> value and move index
- $\texttt{ar}[\texttt{++i}]$   $-$  move index and access  $i^{th}$  value

Syntax

arrayName[index]

### **Examples**

 $x = ar[2]$ :  $ar[3] = 2.7;$ 

### **Question**

What is the difference between the following expressions?

- $ar[i]++$  increment value of  $i^{th}$  element
- $\ar[i++]$  access i<sup>th</sup> value and move index
- $\texttt{ar}[\texttt{++i}]$   $-$  move index and access  $i^{th}$  value

Syntax

arrayName[index]

### **Examples**

 $x = ar[2]$ :  $ar[3] = 2.7$ ;

### **Question**

What is the difference between the following expressions?

- $ar[i]++$  increment value of  $i^{th}$  element
- $ar[i++]$  access  $i<sup>th</sup>$  value and move index
- $\texttt{ar}[\texttt{++i}]$   $-$  move index and access  $i^{th}$  value

Syntax

arrayName[index]

### **Examples**

 $x = ar[2]$ :  $ar[3] = 2.7$ :

#### **Question**

What is the difference between the following expressions?  $ar[i]++$  – increment value of  $i^{th}$  element  $ar[i++]$  – access  $i<sup>th</sup>$  value and move index  $ar$ [++i] – move index and access  $i^{th}$  value

# Table of Contents

#### [Arrays](#page-4-0)

**[Pointers](#page-15-0) [Pointers](#page-19-0)** [Pointers and Arrays](#page-22-0)

[Memory management](#page-33-0)

[Homework](#page-41-0)

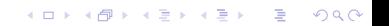

# Variables, Pointer and Addresses

#### Variable

Variable is a named block of memory of a specific type e.g. int  $x$ ; or float  $y$ ; or char\* str;

Syntax: type \* variableName; **Example:** char\* str; or int\* iptr; or float\* fptr;

<span id="page-15-0"></span>Use address of operator to get the address of the variable

K ロ ▶ K @ ▶ K 할 ▶ K 할 ▶ 이 할 → 9 Q @

# Variables, Pointer and Addresses

#### Variable

Variable is a named block of memory of a specific type e.g. int  $x$ ; or float  $y$ ; or char\* str;

#### **Pointer**

Pointer is a type of variable which value is an address of a variable in the memory,

Syntax: type \* variableName; Example: char\* str; or int\* iptr; or float\* fptr;

Use address of operator to get the address of the variable

**K ロ ▶ K @ ▶ K 할 X X 할 X → 할 X → 9 Q Q ^** 

# Variables, Pointer and Addresses

#### Variable

Variable is a named block of memory of a specific type e.g. int x; or float y; or char\* str;

#### **Pointer**

Pointer is a type of variable which value is an address of a variable in the memory,

Syntax: type \* variableName; Example: char\* str; or int\* iptr; or float\* fptr;

#### **Address**

Address is a number representing an index of the first memory block of the variable (where does it start in the memory) Use address of operator to get the address of the variable pointer\_variable = &ordinary\_variable

# Table of Contents

#### [Arrays](#page-4-0)

**[Pointers](#page-15-0) [Pointers](#page-19-0)** [Pointers and Arrays](#page-22-0)

[Memory management](#page-33-0)

[Homework](#page-41-0)

イロト イ御 トイミト イミト ニミー りんぴ

# Pointers and Operators

- $\triangleright$  & operator address of variable
- $\triangleright$  \* operator value pointed by the pointer

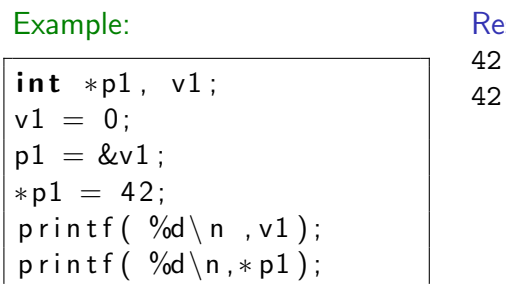

# Result:

#### Note

<span id="page-19-0"></span>Assigning a value for a pointer variable manually is a bad idea! e.g. int \*p1; p1=2341**KORK STRAIN A BAR SHOP** 

# Pointers and Function Arguments

C passes arguments to functions by values Question: What is the difference between these two functions?

#### Function 1

```
void swap (int x, int y)
{
   int temp;
   temp = x;x = y;y = temp;}
```
# Function 2

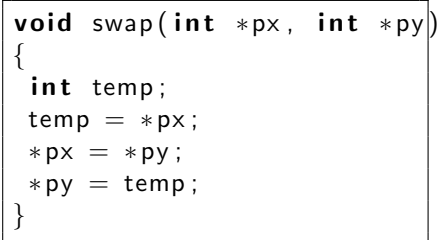

**KORK STRAIN A BAR SHOP** 

# Table of Contents

#### [Arrays](#page-4-0)

**[Pointers](#page-15-0)** [Pointers](#page-19-0) [Pointers and Arrays](#page-22-0)

[Memory management](#page-33-0)

[Homework](#page-41-0)

イロト イ御 トイミト イミト ニミー りんぴ

Identifier of an array is equivalent to the address of its first element.

K ロ > K @ > K 할 > K 할 > → 할 → ⊙ Q @

```
int numbers [20];
int *p;\mathsf{p} = numbers; // Validnumbers = p; // Invalid
```
# Arrays and Pointer Arithmetics

Array can be iterated using a pointer and \* operator

Example

```
int a[] = {1,2,3,4,5,6,7,8,9,10};
int *pa;int x, y, z;pa =\,\rm{&a}\,[0\,] ; //a=pa is illegal;
                     //a++ is illegal
                     //but pa\# is \mathsf{OK}\mathrm{\mathsf{x}} \ = \ * \mathsf{pa} \, ; \ \not{\textit{}}/\textit{x} == 1{\sf y} = *( <code>pa + 1</code> ); // <code>y==2</code>
z = * (p a + 2); //z==3
```
**KOD KAR KED KED E YORA** 

# Pointer Arithmetics cont.

Given pointers p and q of the same type and integer n, the following pointer operations are legal:

- $\blacktriangleright$  p + n, p n
- $\triangleright$  n is scaled according to the size of the objects p points to. If p points to an integer of 4 bytes,  $p + n$  advances by  $4*n$  bytes.

$$
\blacktriangleright
$$
 q p, q p + 10, q p + n (assuming  $q > p$ )

 $\triangleright$  But p + q is illegal!

$$
\blacktriangleright
$$
 q = p; p = q + 100;

If p and q point to different types, must cast first. Otherwise, the assignment is illegal!

**KORK ERKER ADE YOUR** 

$$
\blacktriangleright \text{ if } (p == q), \text{ if } (p = q + n)!
$$

 $\blacktriangleright$  p = NULL;

 $\triangleright$  if (  $p == NULL$  ), same as if ( $!p$ )

# Pointer Arithmetics – Summary

Legal:

- $\triangleright$  assignment of pointers of the same type
- $\triangleright$  adding or subtracting a pointer and an integer
- $\triangleright$  subtracting or comparing two pointers to members of the same array
- $\triangleright$  assigning or comparing to zero (NULL)

- $\triangleright$  add two pointers
- $\triangleright$  multiply or divide or shift or mask pointer variables
- $\blacktriangleright$  add float or double to pointers
- $\triangleright$  assign a pointer of one type to a pointer of another type (except for void  $*$ ) without a cast

K ロ ▶ K @ ▶ K 할 > K 할 > 1 할 > 1 이익어

# Pointer Arithmetics – Summary

Legal:

- $\triangleright$  assignment of pointers of the same type
- $\triangleright$  adding or subtracting a pointer and an integer
- $\triangleright$  subtracting or comparing two pointers to members of the same array
- $\triangleright$  assigning or comparing to zero (NULL)

Illegal:

- $\blacktriangleright$  add two pointers
- $\triangleright$  multiply or divide or shift or mask pointer variables
- $\blacktriangleright$  add float or double to pointers
- $\triangleright$  assign a pointer of one type to a pointer of another type (except for void  $*)$  without a cast

4 D > 4 P + 4 B + 4 B + B + 9 Q O

# Sub-arrays

Pointer can be used to access a sub-array and pass it to a function

K ロ ▶ K @ ▶ K 할 > K 할 > 1 할 > 1 이익어

**Examples**  $my\_func( int ar[] ) { ... } or$  $my\_func( int *ar )$   ${...}$ 

```
my\_func(ka[5]);or
my\_func(a + 5);
```
# Character Pointers

- $\triangleright$  A string constant ("hello world") is an array of characters.
- $\blacktriangleright$  The array is terminated with the null character '\0' so that programs can find the end.

#### Example

```
char ∗ pmessage ;
pmessage = "now is the time";
```
Assigns to pmessage a pointer to the first character in the array. This is not a string copy; only pointers are involved.

#### What is the difference?

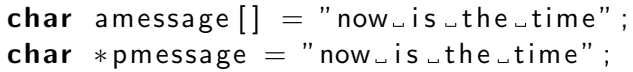

- $\triangleright$  amessage will always refer to the same storage.
- $\triangleright$  pmessage may later be modified to point elsewhere.

K ロ ▶ K @ ▶ K 할 ▶ K 할 ▶ 이 할 → 9 Q @

#### What is the difference?

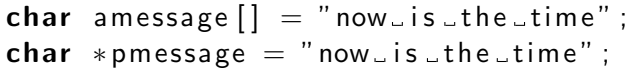

- $\triangleright$  amessage will always refer to the same storage.
- $\triangleright$  pmessage may later be modified to point elsewhere.

K ロ ▶ K @ ▶ K 할 ▶ K 할 ▶ 이 할 → 9 Q @

#### What is the difference?

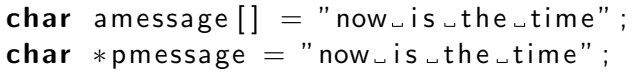

- $\blacktriangleright$  amessage will always refer to the same storage.
- $\triangleright$  pmessage may later be modified to point elsewhere.

#### **Note**

C does not provide any operators for processing an entire string of characters as a unit.

# Table of Contents

#### [Arrays](#page-4-0)

**[Pointers](#page-15-0)** [Pointers](#page-19-0) [Pointers and Arrays](#page-22-0)

[Memory management](#page-33-0)

[Homework](#page-41-0)

K ロ ▶ K @ ▶ K 할 > K 할 > 1 할 > 1 이익어

### Problem – following is not allowed in C

int  $x = 10$ ; int my array  $\left[ \begin{array}{cc} x \end{array} \right]$ ;

<span id="page-33-0"></span>

K ロ ▶ K @ ▶ K 할 ▶ K 할 ▶ 이 할 → 9 Q @

Problem – following is not allowed in C

int  $x = 10$ ; int my array  $\left[ x \right]$ ;

#### How to allocate memory during run time?

Use functions to allocate (reserve) memory on heap, e.g. malloc(), calloc(), realloc()

# malloc()

- $\triangleright$  Defined in stdlib.h
- $\triangleright$  Signature void \*malloc( int n);
- $\blacktriangleright$  Allocates memory at run time.
- Returns a pointer (to a void, void $*$ ) to at least n bytes available.

**KORKA SERKER ORA** 

- $\blacktriangleright$  Returns null if the memory was not allocated.
- $\blacktriangleright$  The allocated memory is not initialized.

# calloc()

- $\blacktriangleright$  Defined in stdlib.h
- $\triangleright$  Signature void \*calloc( int n, int s);
- $\triangleright$  Allocates an array of n elements where each element has size s

K ロ ▶ K @ ▶ K 할 > K 할 > 1 할 > 1 이익어

 $\triangleright$  calloc() initializes the allocated memory all to 0.

# realloc()

- $\blacktriangleright$  Defined in stdlib.h
- $\triangleright$  Signature void \*realloc( void \*ptr, int n);
- $\blacktriangleright$  Resizes a previously allocated block of memory.
- $\triangleright$  ptr must have been returned from a previous calloc, malloc, or realloc
- $\triangleright$  The new array may be moved if it cannot be extended in its current location.

**KORKA SERKER ORA** 

# free()

- $\blacktriangleright$  Defined in stdlib.h
- $\triangleright$  Signature void free( void \*ptr);
- $\blacktriangleright$  Releases the memory we previously allocated.
- $\triangleright$  ptr must have been returned from a previous calloc, malloc, or realloc.

**KORKA SERKER ORA** 

#### Note:

C does not do automatic "garbage collection"

# Example

```
\#include<stdio .h>\#include \ltstdlib.h>
int main() \{int * a, i, n, sum = 0;
 print f( " Input an array size : " );
 scant('''%d'', & n);
 a = malloc ( n * size of (int) );
 /* a = calloc( n, sizeof(int) ); */for ( i = 0; i < n; i++ )
     scanf ('''\%d', \&a[i] );
 for (i = 0; i < n; i++)sum += a[i];free(a):print f(''Number_of_e elements = %d \n, n);print f('Sum is \sqrt{od} \n\cdot \n\cdot, sum );
 }
```
# Table of Contents

#### [Arrays](#page-4-0)

**[Pointers](#page-15-0)** [Pointers](#page-19-0) [Pointers and Arrays](#page-22-0)

[Memory management](#page-33-0)

[Homework](#page-41-0)

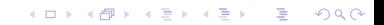

# Homework

Create a simple C program that:

 $\triangleright$  Reads a file called input.txt that contains a single integer number. Let's call it N

- $\blacktriangleright$  Allocate an array of char of size N
- $\blacktriangleright$  Reads N-1 characters from input
- $\triangleright$  Saves them at the end into the file output.txt
- <span id="page-41-0"></span> $\blacktriangleright$  Frees the memory allocated for the array